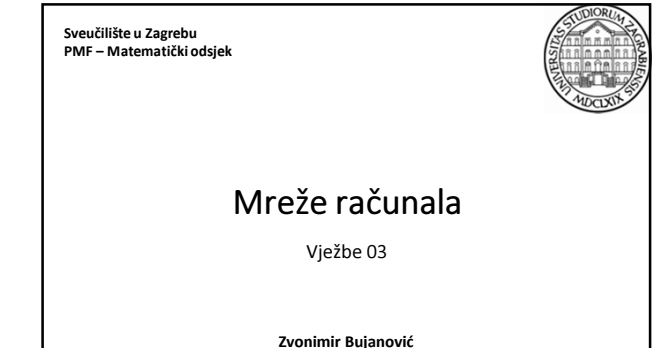

Slaven Kožić Vinko Petričević

# Mrežno programiranje: SocketAPI

- Programiramo u aplikacijskom sloju, za ostale se brinu operacijski sustav i hardware.
- Aplikacijski sloj u internetskom protokolarnom stogu obuhvaća 3 sloja referentnog modela:
	- sloj sesije uspostava konekcije između 2 računala
	- prezentacijski sloj konverzija podataka tako da budu pogodni za prijenos preko mreže
	- aplikacijski sloj konkretan način komunikacije između 2 računala, svojstven samo našoj aplikaciji
- SocketAPI kolekcija struktura podataka i funkcija u programskom jeziku C namjenjena mrežnom programiranju.

13.10.2014. Mreže računala - Vježbe 03 2

# Ponavljanje: varijable i adrese

```
• Svaka deklarirana varijabla zauzima određeni raspon memorijskih 
  adresa. Veličinu zauzete memorije doznajemo operatorom sizeof.
  int a; char b; double c;
   printf( "%d %d %d", sizeof(a), sizeof(b), sizeof(c) );
// tipicno ispisuje: 4 1 8
```
- Adresu varijable doznajemo operatorom &.
- Adresu sprememo u specijalnu varijablu koju zovemo pointer ili pokazivač.

13.10.2014. Mreže računala - Vježbe 03 3

# int a; double c;

# int \*pa = &a; double \*pc = &c; pc = &a; // compile error! Pointeri nisu istog tipa. pc = (double \*) &a; // OK. Pretvorba putem cast operatora.

# Ponavljanje: varijable i adrese

- Pomoću operatora \* možemo pristupati i modificirati sadržaj varijable na koju pokazuje pointer.
- Pointer tijekom izvođenja programa može pokazivati na različite varijable.
- Adresu varijable ne možemo promijeniti.

```
13.10.2014. Mreže računala - Vježbe 03 4
     int a = 5, b = 3;
int *p;
     p = &a;
printf( "a=%d, *p=%d, b=%d\n", a, *p, b ); // ispis: 5 5 3
*p = 7;
     printf( "a=%d, *p=%d, b=%d\n", a, *p, b ); // ispis: 7 7 3
     p = &b;
printf( "a=%d, *p=%d, b=%d\n", a, *p, b ); // ispis: 7 3 3
printf( "&a=%p, p=%p &b=%p\n", &a, p, &b );
// ispis (npr) &a=7ffff428, p=7ffff42c &b=7ffff42c
```
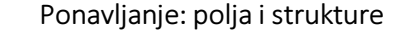

```
• Pointerska aritmetika: niz + n = &niz[0] + n = &niz[n]
• Ako pokazivač p pokazuje na strukturu čiji je element e, onda do 
    vrijednosti elementa e dolazimo pomoću p->e.
                                               13.<br>13.10.2014. Mreže računala - Vježbe 03
     int niz[5] = {1, 2, 3, 4, 5};
int *p = &niz[1];
     *p = 7;
printf( "niz[1] = %d", niz[1] ); // ispis: 7
p = p+2; *p = 9; ++p; *p = 6;
printf( "niz[3]=%d niz[4]=%d", niz[3], niz[4] ); // ispis: 9 6
     typedef struct { int i; char c; } STR;
STR s, *p;
p = &s;
s.i = 7; p->c = 'A';
printf( "s.i = %d, s.c = %c", s.i, s.c ); // ispis: 7 A
```
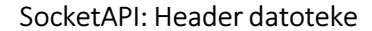

- Svaka funkcija iz SocketAPI treba neku header datoteku.
- Jednostavnosti radi, možemo uvijek uključiti sve koje bi nam mogle zatrebati:

13.10.2014. Mreže računala - Vježbe 03 6

```
#include <sys/socket.h>
#include <sys/types.h>
#include <netdb.h>
#include <netinet/in.h>
#include <unistd.h>
#include <arpa/inet.h>
```
# Rad sa mrežnim adresama

• 3 načina reprezentacije adresa:

13.10.2014. Mreže računala - Vježbe 03 7.10.2014.

- host-name npr. www.google.com
- IP-adresa u dekaskom zapisu npr. 192.84.105.1
- IP-adresa u 32-bitnom binarnom zapisu
- Interno se sav rad sa adresama mora odvijati u 32 bitnom binarnom zapisu.
- Postoje funkcije za konverziju iz jednog zapisa u drugi.

# Rad sa mrežnim adresama

- Binarni IP-zapis čuva se u specijalnoj strukturi: struct in\_addr {
	- unsigned long s\_addr; };
- host-name i dekadski IP-zapis čuvaju se kao stringovi.

13.<br>13.10.2014. Mreže računala - Vježbe 03

# dekadski IP →binarni IP

```
int inet_aton( 
const char *dekadskiIP, 
struct in_addr *binarniIP );
```
#### Povratna vrijednost:

0 ako dekadska adresa nije valjana, ne-nula inače. Mnemotehnika: inet = internet, a = ASCII, n = network Primjer:

```
char dekadskiIP[] = "161.53.8.14";
struct in_addr binarniIP;
```

```
if( inet_aton( dekadskiIP, &binarniIP ) == 0 )
printf( "%s nije dobro zadana adresa\n", dekadskiIP );
```
13.<br>13.10.2014. Mreže računala - Vježbe 03

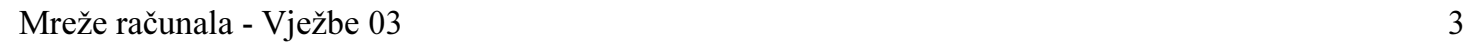

## binarni IP → dekadski IP

# char \*inet\_ntoa( struct in\_addr binarniIP );

#### Povratna vrijednost:

Pointer na memoriju unaprijed alociranu unutar funkcije. Na toj adresi je dekadska IP-adresa.

Mnemotehnika: inet = internet, a = ASCII, n = network  $char$  dekadskiIP[] = "161.53.8.14"; struct in\_addr binarniIP;

if( inet\_aton( dekadskiIP, &binarniIP ) == 0 ) printf( "%s nije dobro zadana adresa\n", dekadskiIP );

char natragUDekadskiIP[20]; strcpy( natragUDekadskiIP, inet\_ntoa( binarniIP ) ); printf( "%s\n", natragUDekadskiIP );

13.<br>13.10.2014. Mreže računala - Vježbe 03

#### host-name ↔ binarni IP

• koristi se specijalna struktura: struct hostent {

char \**h\_name*;<br>char \*\**h\_aliases*;<br>int *h\_addrtype*;

int h\_length; char \*\*h\_addr\_list;

}; #define h\_addr h\_addr\_list[0]

• h\_name – službeni host-name računala

• h\_aliases – polje alternativnih host-name-ova računala (zadnji je NULL)

• h\_addrtype – tip adrese, kod nas uvijek AF\_INET

• h\_length – duljina adrese u byteovima, kod nas uvijek 4

• h\_addr\_list – polje binarnih zapisa IP-adresa računala (zadnja je NULL)

• h\_addr – prvi binarni zapis u gornjem polju

13.<br>13.10.2014. Mreže računala - Vježbe 03

# host-name → binarni IP

Prima host-name kao string, vraća popunjenu hostent strukturu ili NULL ako je došlo do greške. U tom slučaju, poziv funkcije herror će na ekran ispisati poruku o greški. Struktura koja se vraća je unaprijed struct hostent \*gethostbyname( const char \*hostName );

alocirana unutar funkcije gethostbyname! Primjer:

struct hostent \*hostInfo; hostInfo = gethostbyname( "www.yahoo.com" ); if( hostInfo == NULL ) herror( "gethostbyname" );

printf( "Sluzbeni host-name: %s\n", hostInfo->h\_name );<br>struct in\_addr binarniIP=\*((struct in\_addr \*)hostInfo->h\_addr);<br>char \*dekadskiIP = inet\_ntoa( binarniIP ); printf( "Dekadska IP-adresa: %s\n", dekadskiIP );

13.<br>13.10.2014. Mreže računala - Vježbe 03

# binarni IP → host-name

struct hostent \*gethostbyaddr( const char \*binarniIP, int duljina, int tipAdrese );

• duljina = sizeof( binarniIP )

• tipAdrese = AF\_INET (za nas, inače može biti i nešto drugo...) • povratna vrijednost – popunjena hostent struktura

struct hostent \*hostInfo; struct in\_addr binarniIP;<br>inet\_aton( "161.53.8.14", &binarniIP ); // error-check...<br>hostInfo = gethostbyaddr(<br>(const char \*)&binarniIP, sizeof( binarniIP ), AF\_INET );<br>if( hostInfo == NULL ) herror( "gethostbyaddr" );

printf( "Sluzbeni host-name: %s\n", hostInfo->h\_name ); char \*dekadskiIP = inet\_ntoa( \*((struct in\_addr \*)hostInfo->h\_addr) ); printf( "Dekadska IP-adresa: %s\n", dekadskiIP );

# Zadatak 3

13.10.2014. Mreže računala - Vježbe 03 13

- Napišite program koji se ponaša slično mrežnom alatu nslookup.
- Program sa komandne linije treba dobiti host-name nekog računala.
- Program treba ispisati sve host-name-ove i sve IP-adrese tog računala.

13.<br>13.10.2014. Mreže računala - Vježbe 03

• Ako host-name nije bio dobar, program treba ispisati poruku o greški.